Приложение 7 к Правилам организации питания обучающихся в организациях среднего образования, а также приобретения товаров, связанных с обеспечением питания детей, воспитывающихся и обучающихся в дошкольных организациях, организациях образования для детей-сирот и детей, оставшихся без попечения родителей форма

## Протокол об итогах конкурса

Конкурс с целью выбора поставщика организации питания для обучающихся детей из числа малообеспеченных семей и детей сирот, для детей оставшихся без попечения родителей, а так же учащихся 1-4 классов в ГУ «Средняя общеобразовательная школа № 2 города Павлодара» (наименование конкурса)

РК, г. Павлодар, ул. Короленко 9/1 ГУ «СОШ № 2 г.Павлодара» (место проведения)

17 часов 30 минут 14 января 2020г.

(время и дата).

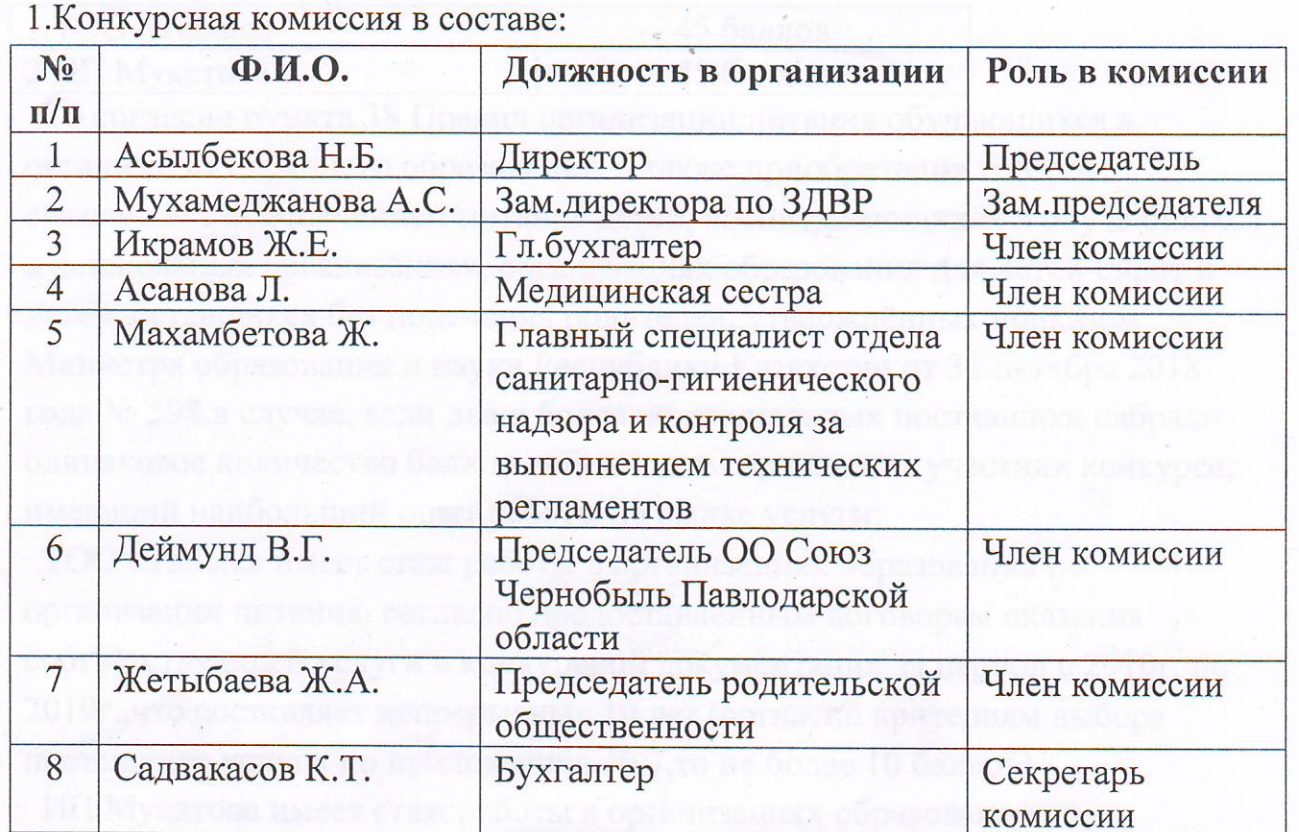

(перечислить состав конкурсной комиссии)

The Myst Manif ellar

Jeans

2. Следующие конкурсные заявки потенциальных поставщиков на участие в конкурсе были допущены:

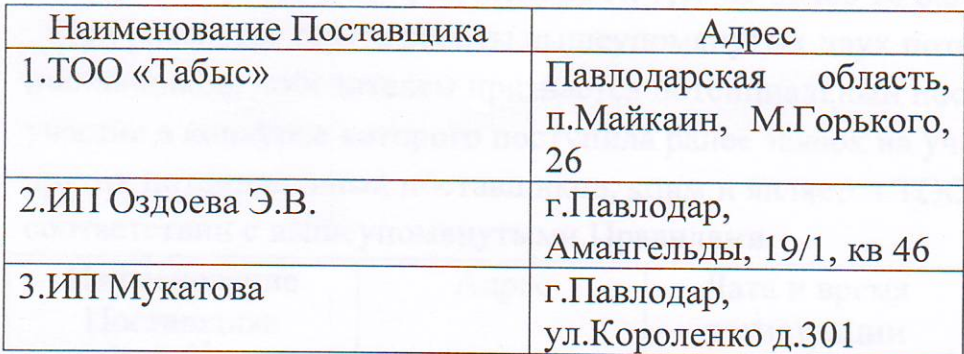

(указать заявки потенциальных поставщиков, допущенных к конкурсу в соответствии с протоколом о допуске к участию в конкурсе)

3. Конкурсная комиссия по результатам рассмотрения в соответствии с критериями путем открытого голосования решила:

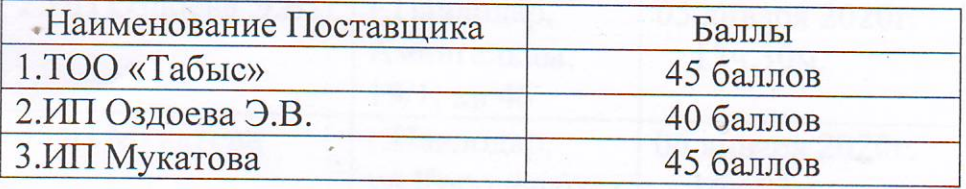

1) признать победителем конкурса: ТОО «Табыс», Павлодарская область, п. Майкаин, М. Горького, 26.

В связи с тем, что два потенциальных поставщика набрали одинаковое количество баллов:

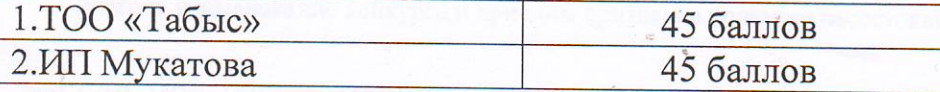

То согласно пункта 38 Правил организации питания обучающихся в организациях среднего образования, а также приобретения товаров, связанных с обеспечением питания детей, воспитывающихся и обучающихся в дошкольных организациях, организациях образования для детей-сирот и детей, оставшихся без попечения родителей, утверждённых приказом Министра образования и науки Республики Казахстан от 31 октября 2018 года № 598,в случае, если два и более потенциальных поставщика набрали одинаковое количество баллов победителем признается участник конкурса, имеющий наибольший опыт работы на рынке услуги:

ТОО «Табыс» имеет стаж работы в организациях образования по организации питания, согласно предоставленным договорам оказания соответствующей услуги в конкурсной документации за период с 2010г. по 2019г., что составляет непрерывных 10 лет (согласно критериям выбора поставщика услуги по приложению № 7, то не более 10 баллов)

ИП Мукатова имеет стаж работы в организациях образования по организации питания, согласно предоставленным договорам оказания соответствующей услуги в конкурсной документации за период с 2010г. по

Alyn

2019г., что составляет непрерывных 10 лет (согласно критериям выбора поставщика услуги по приложению № 7, то не более 10 баллов)

При равенстве опыта работы вышеупомянутых двух потенциальных поставщиков, победителем признается потенциальный поставщик заявка на участие в конкурсе которого поступила ранее заявок на участие в конкурсе других потенциальных поставщиков, коим и является ТОО «Табыс», так же в соответствии с вышеупомянутыми Правилами.

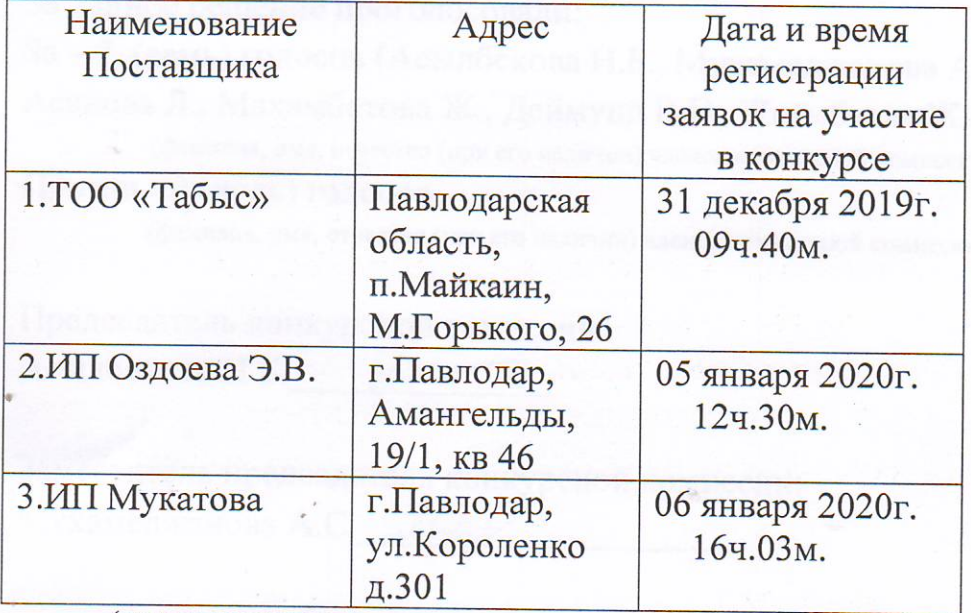

(указать наименование и местонахождение участника конкурса, а также условия, на которых он признан победителем)

## 2) признать конкурс несостоявшимся: конкурс состоялся

(указать наименование конкурса и причины признания конкурса несостоявшимся)

Если при рассмотрении конкурсных заявок участников конкурса не был определен победитель конкурса или все конкурсные заявки были отклонены, указать причины.

3) Организатору конкурса ГУ «Средняя общеобразовательная школа № 2 г. Павлодара», Республика Казахстан, город Павлодар, ул. Короленко  $9/1$ (указать наименование местонахождение) в срок до 23 января 2020 года 18 часов 30 минут по времени г. Нур-Султан заключить договор об оказании услуги или поставки товаров по организации питания обучающихся в организациях среднего образования, а также приобретения товаров, связанных с обеспечением питания детей, воспитывающихся и обучающихся в дошкольных организациях, организациях образования для детей-сирот и детей, оставшихся без попечения родителей с ТОО «Табыс». (указать наименование победителя конкурса)

In Myry Meny dear

Klemy

4) Организатору конкурса ГУ «Средняя общеобразовательная школа № 2 г.Павлодара»

(указать наименование организатора конкурса)

разместить текст данного протокола об итогах конкурса на интернет-ресурсе организатора конкурса или органа образования https://goo.kz в случае отсутствия у организатора конкурса собственного интернет-ресурса. За данное решение проголосовали:

3а - 7 (семь) голосов (Асылбекова Н.Б., Мухамеджанова А.С., Икрамов Ж.Е., Асанова Л., Махамбетова Ж., Деймунд В.Г., Жетыбаева Ж.А.)

(фамилия, имя, отчество (при его наличии) членов конкурсной комиссии); Против - 0 (ноль) голосов.

(фамилия, имя, отчество (при его наличии) членов конкурсной комиссии).

Председатель конкурсной комиссии: Асылбекова Н.Б.

Заместитель председателя конкурсной комиссии: Мухамеджанова А.С. *Лиур/* 

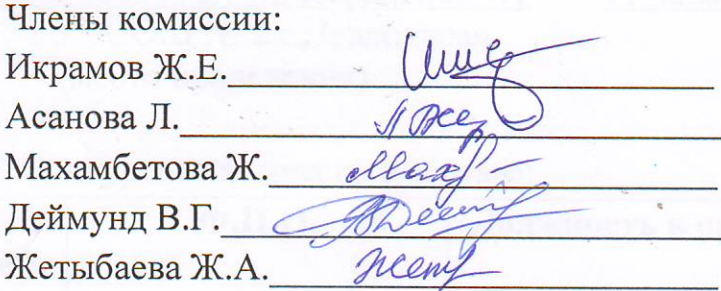

Секретарь комиссии: Садвакасов К.Т.

Подписи председателя, членов и секретаря конкурсной комиссии.